# More Lambda

## CSE 413, Autumn 2002 Programming Languages

http://www.cs.washington.edu/education/courses/413/02au/

9-October-2002 cse413-05-MoreLambda © 2002 University of Washington 1

## Readings and References

- Reading
	- » Section 1.3, *Structure and Interpretation of Computer Programs*, by Abelson, Sussman, and Sussman, but you've already read this, right?
- Other References

## Procedures as unnamed blobs

- With lambda, we've separated the body of the procedure from any particular name for the procedure
- Procedures are objects like any other, and can be handed around from procedure to procedure as arguments, return values, etc
- Procedures can be defined and applied without ever getting a name assigned to them

#### a numeric interval

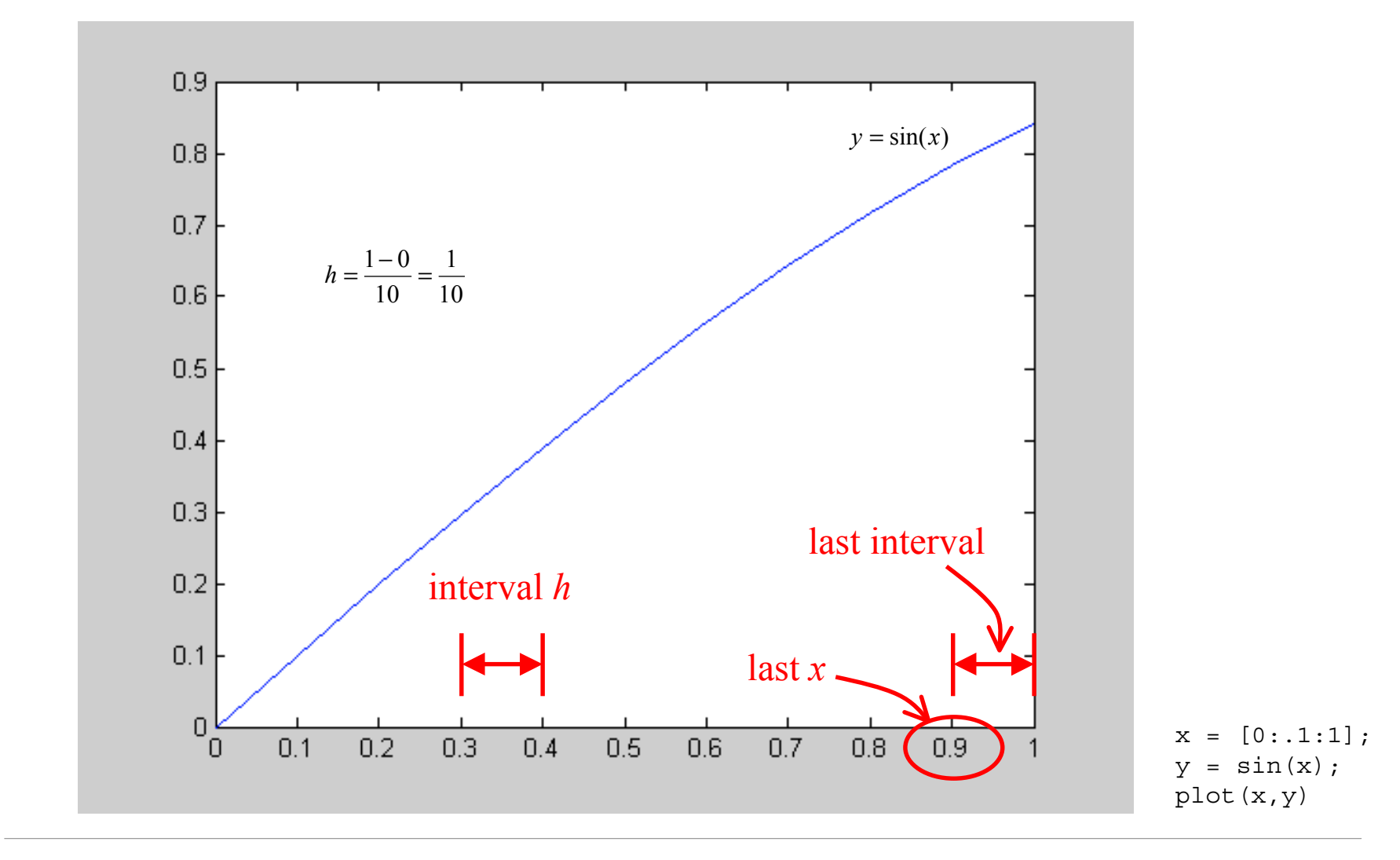

9-October-2002 cse413-05-MoreLambda © 2002 University of Washington 4

#### calculate-h

- **; define <sup>a</sup> function to calculate an**
- **; interval size (b-a)/n**

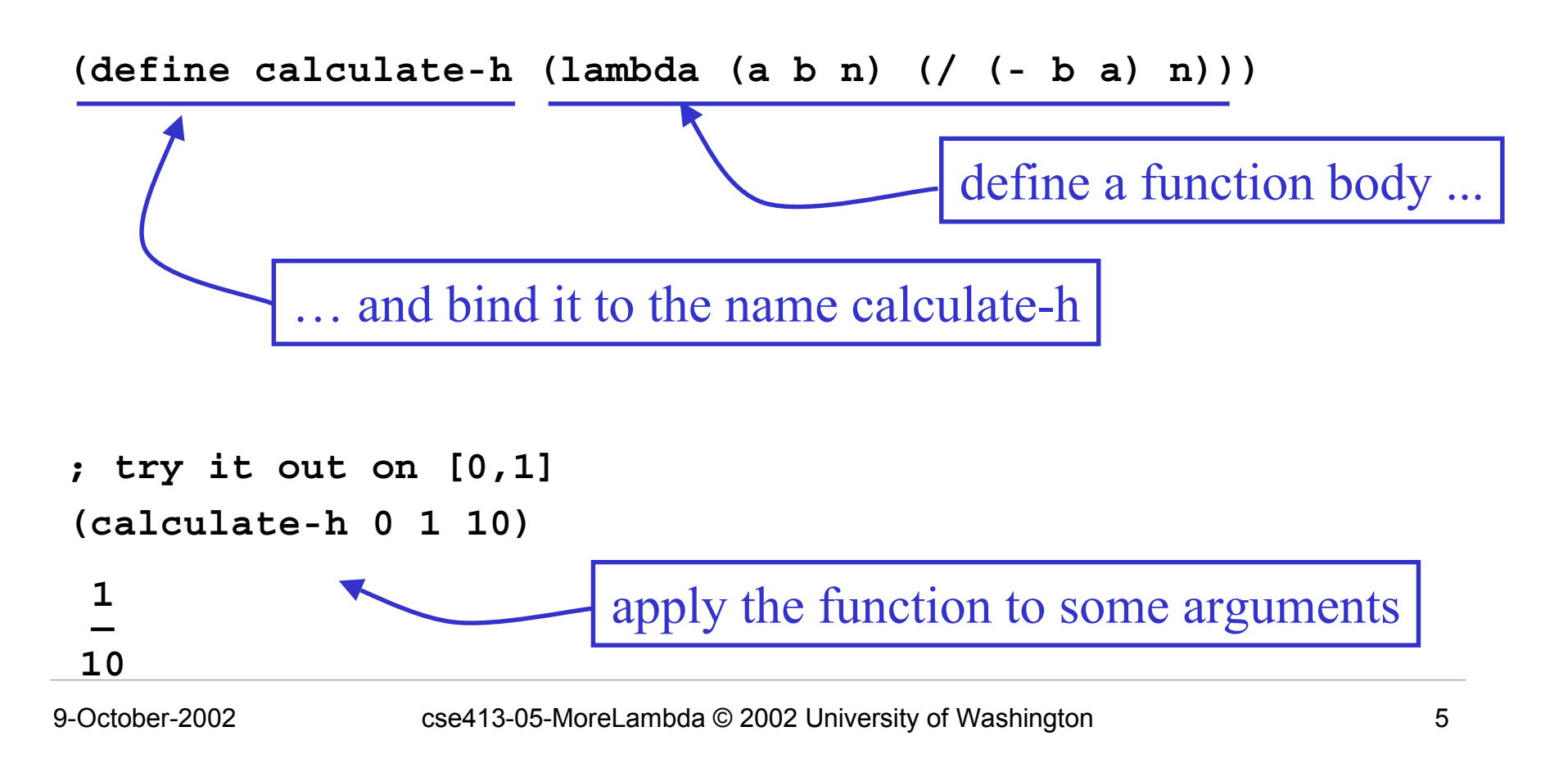

### anonymous calculate-h

**; do the same thing without naming the function**

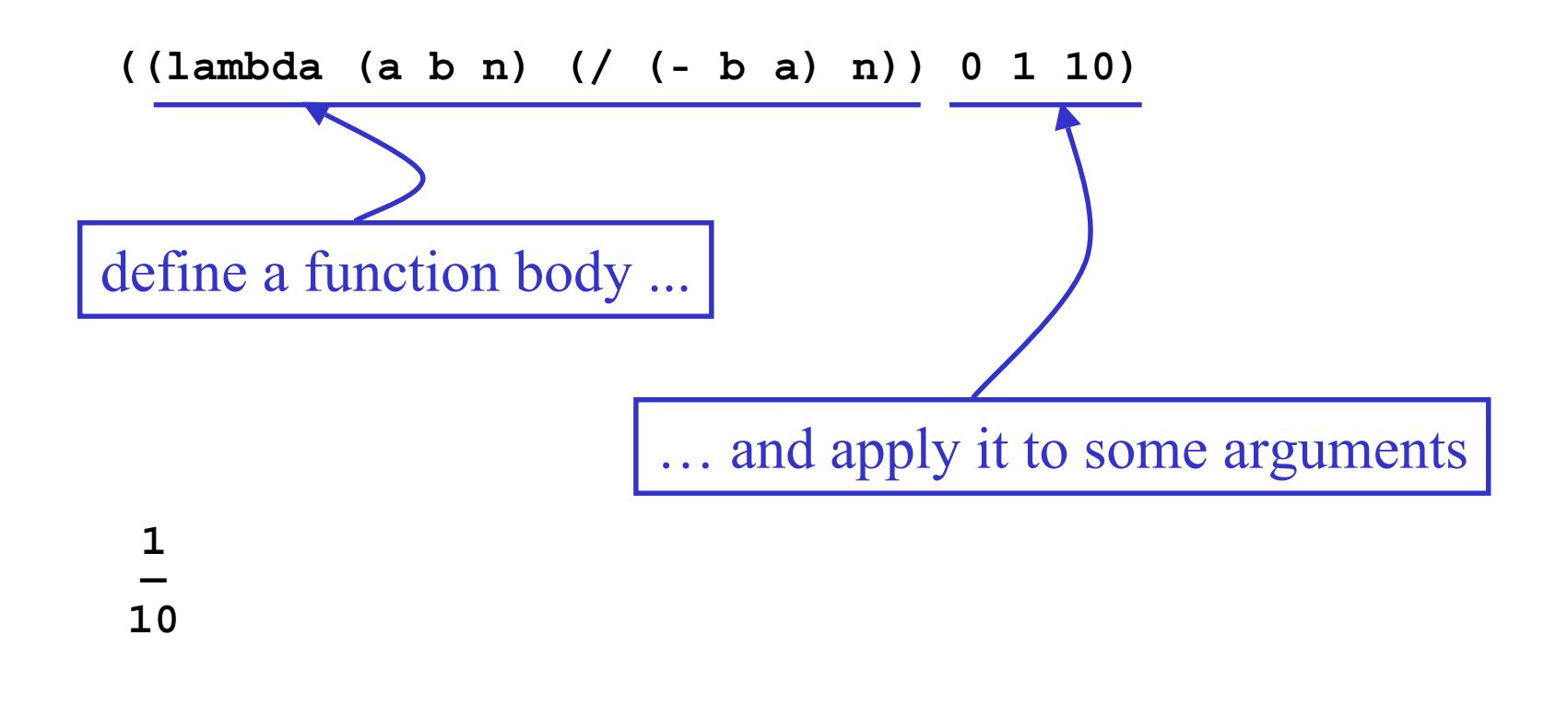

#### calculate last-x

- **; define <sup>a</sup> function that figures out what the beginning**
- **; of the last interval is**
- **; calculate a+(h\*(n-1)) directly**

```
(define (last-x1 a b n)
(+ a (* (- n 1) (/ (- b a) n))))
```
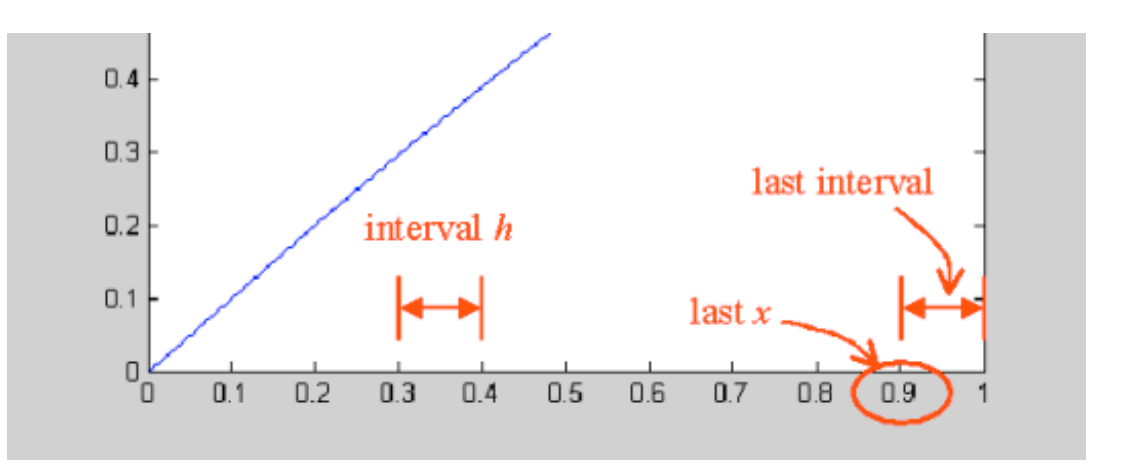

## last-x using a helper function

- **; calculate a+(k\*h) using <sup>a</sup> simple function, and**
- **; pre-calculate k and h to pass to the function**

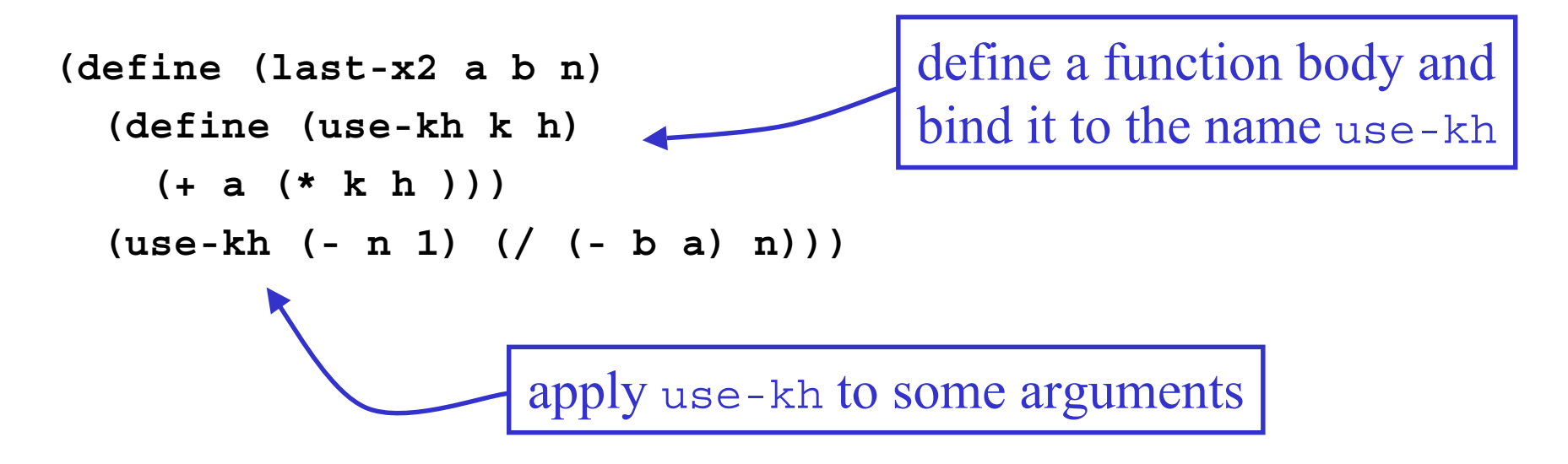

## last-x using anonymous helper function

**; calculate a+(k\*h) using an anonymous function**

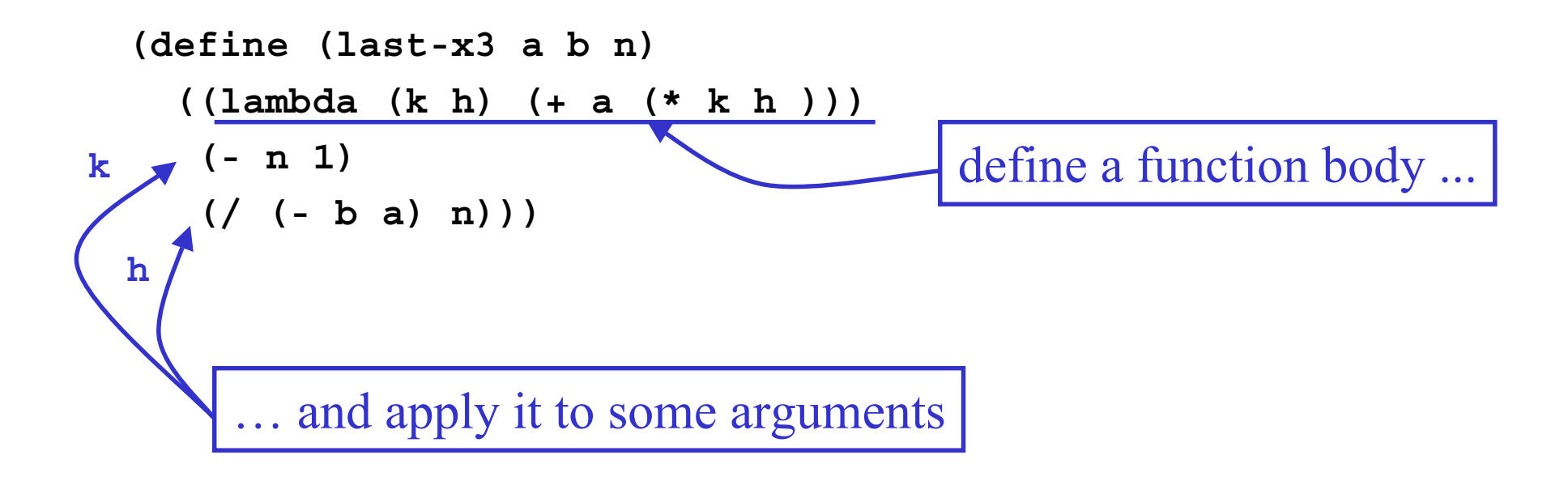

## last-x with concealed anonymous function

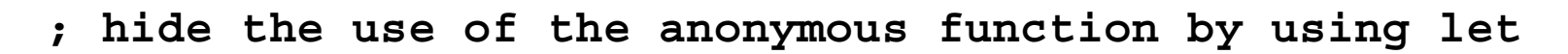

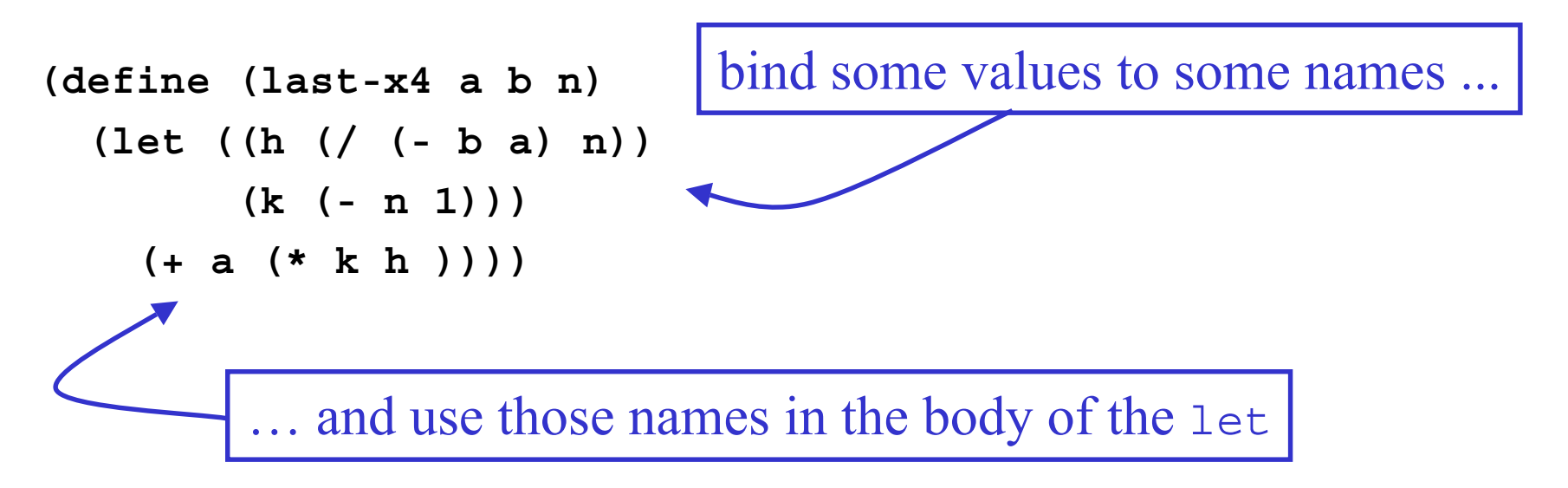

# Special form let

#### **(let ((** 〈*var 1* 〉 〈*exp 1* 〉 **)**  $\langle \langle var_2 \rangle \langle exp_2 \rangle$ )) 〈*body* 〉 **)**

- When the let is evaluated, each expression  $exp<sub>i</sub>$  is evaluated and the resulting value is associated with the related name *var<sub>i</sub>*, then the *body* is evaluated.
- There is no order implied in the evaluation of  $exp<sub>i</sub>$
- This is exactly the same as parameter evaluation before a procedure call

» This *is* parameter evaluation before a procedure call

### scope and let

**; an example in scoping with let**

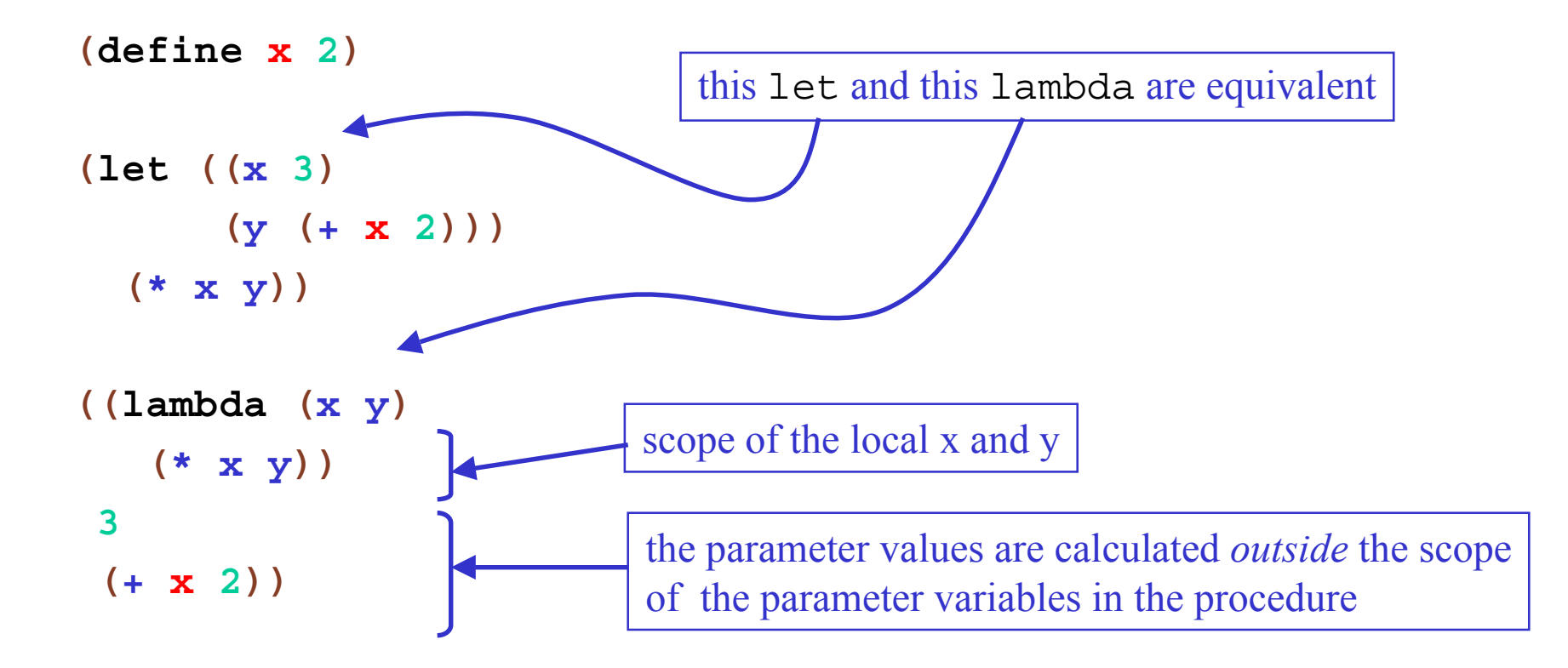

## nesting lets lets us get x

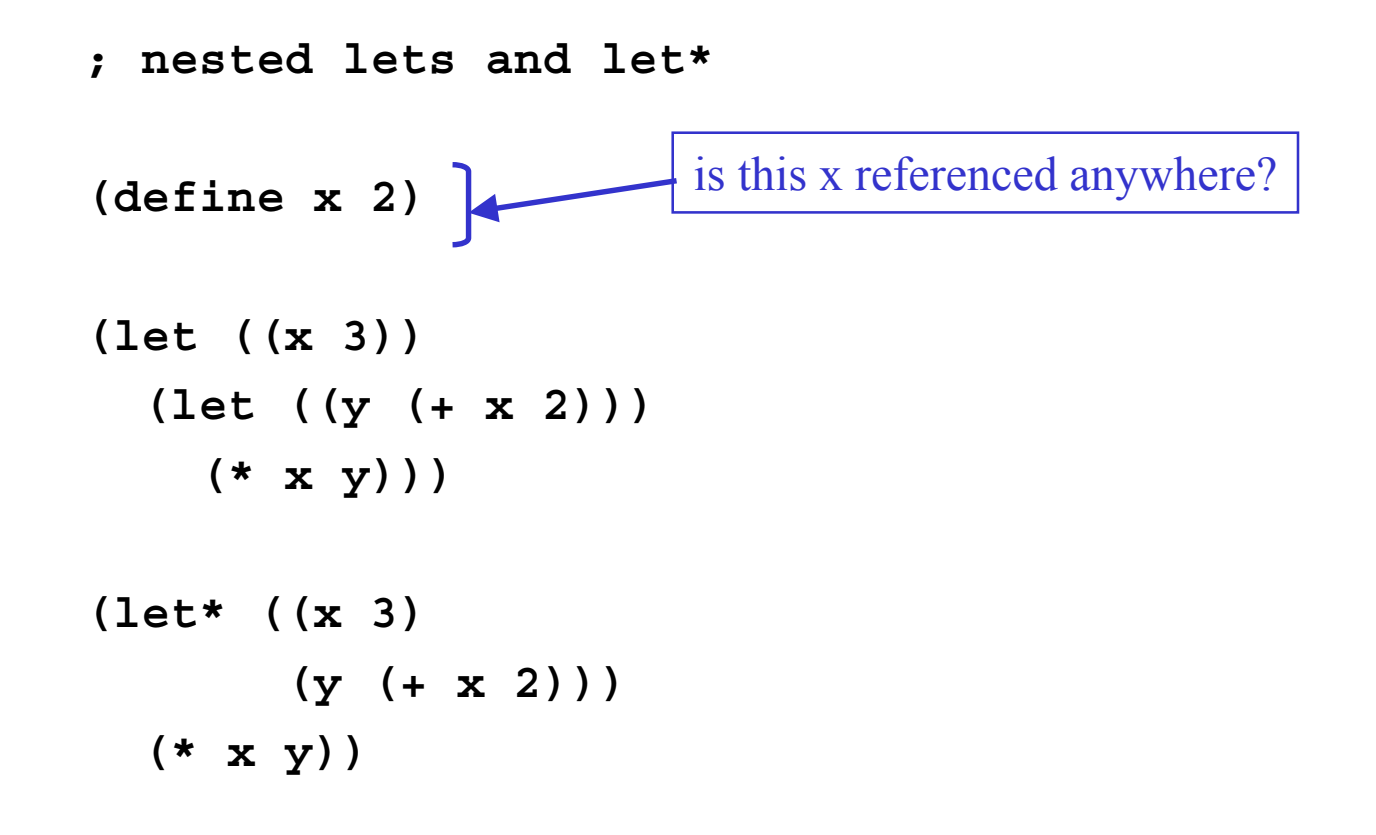

## Special form  $let*$

#### **(let\* ((** 〈*var 1* 〉 〈*exp 1* 〉 **)**  $\langle \langle var_2 \rangle \langle exp_2 \rangle$ )) 〈*body* 〉 **)**

- When the let\* is evaluated, each expression  $exp<sub>i</sub>$  is evaluated in turn and the resulting value is associated with the related name *var<sub>i</sub>*, then the *body* is evaluated.
- The *exp<sub>i</sub>* are evaluated in left to right order
	- $\infty$  each binding indicated by  $(\langle var_i \rangle \langle exp_i \rangle)$  is part of the environment for  $(\langle var_{i+1} \rangle \langle exp_{i+1} \rangle)$  and following
	- » This is exactly equivalent to nesting the let statements

### an iterator with parameter h

**; show all the <sup>x</sup> values on the interval**

```
(define (show-x1 a b n)
 (define (iter h count)
   (if (> count n)
       (newline)
       (begin
         (display (+ a (* h count)))
         (display " ")
         (iter h (+ count 1)))))
 (iter (/ (- b a) n) 0))
```
## h defined in enclosing scope

```
; show all the x values on the interval
```

```
; using let
```

```
(define (show-x2 a b n)
 (let ((h (/ (- b a) n)))
   (define (iter count)
     (if (> count n)
         (newline)
         (begin
           (display (+ a (* h count)))
           (display " ")
           (iter (+ count 1)))))
   (iter 0)))
```
## Special form begin

#### **(begin** 〈*exp 1* 〉 〈*exp 2* 〉 … 〈*exp n* 〉 **)**

- Evaluate the *exp<sub>i</sub>* in sequence from left to right
- The value returned by the entire begin expression is the value of *exp n*
- Best used to sequence side effects like I/O
	- » for example displaying each of the x values in show-x
- There is implicit sequencing in the body of a lambda procedure or a let but we generally don't use it
	- $\lambda$  the procedure returns the value of the last  $exp_i$ , so the body of most of our procedures consists of one expression only

## sequencing with begin

**; show all the <sup>x</sup> values on the interval ; using let**

```
(define (show-x2 a b n)
 (let ((h (/ (- b a) n)))
   (define (iter count)
     (if (> count n)
          (newline)
          (begin
            (display (+ a (* h count)))
            (display " ")
            (iter (+ count 1)))))
   (iter 0)))
                                                   special form: if
                                                   (if exp
                                                       tx
                                                       fx)
```
#### show-x

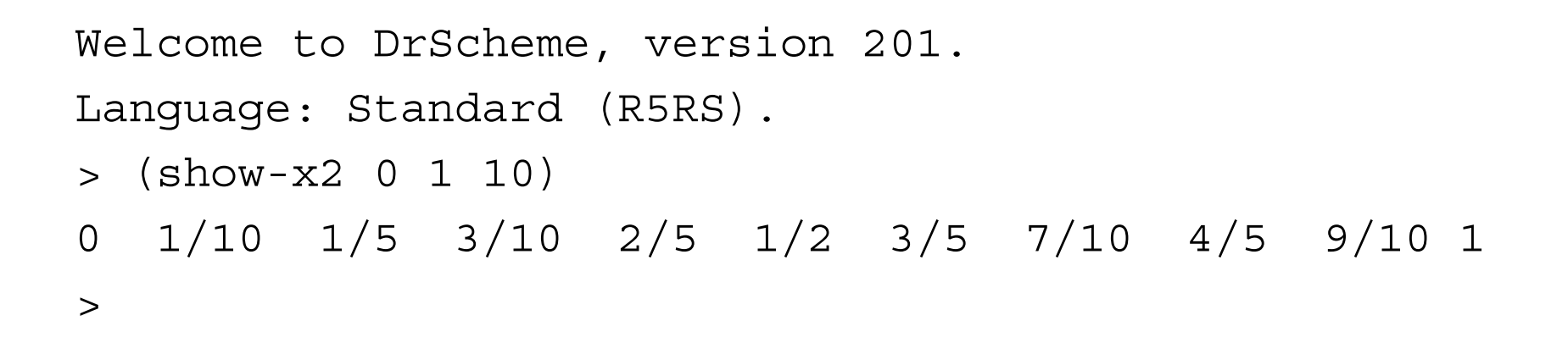

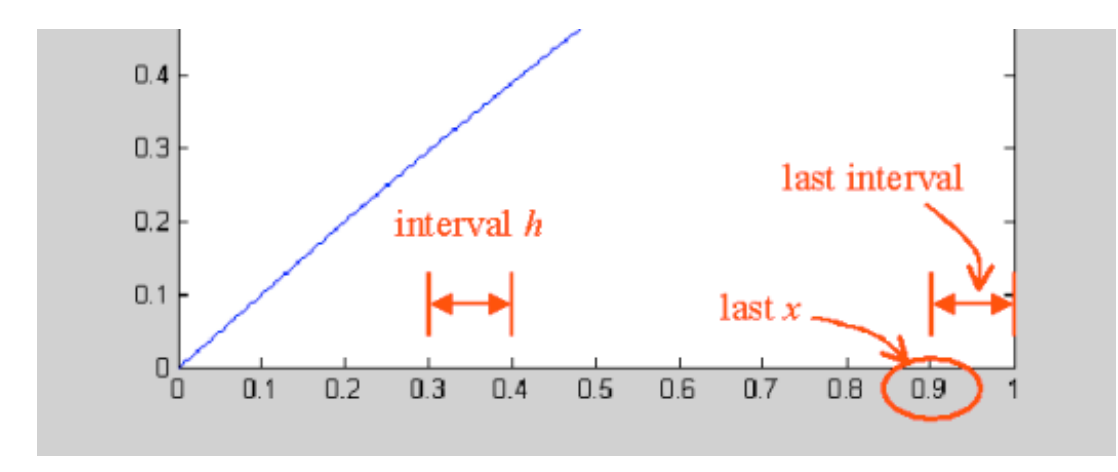